INF2310 – Digital bildebehandling

Forelesning 15

#### **Morfologiske operasjoner på binære bilder**

Fritz Albregtsen

Repetisjon av grunnleggende mengdeteori

Fundamentale operatorer

Sammensatte operatorer

Eksempler på anvendelser

G&W: 9.1-9.5.2 og 9.5.5, og deler av 2.6.4

INF2310 1/40

## **Introduksjon**

- **B**rukes som et steg i behandling/analyse av bilder.
- **Modifiserer formen** (eng.: *shape*) **til objekter** vba. lokale operasjoner.
- **■** Kan brukes til å **fjerne uønskede effekter** etter segmentering:
	- Fjerne små objekter (antas å være støy).
	- Glatte omrisset til større objekter.
	- **Fylle hull i objekter.**
	- **Lenke sammen objekter.**
- Kan brukes som et steg for å **beskrive/analysere objekter**:
	- **Finne omriss av objekter.**
	- **Tynne objekter.**
	- **Finne objekter som inneholder en viss struktur.**
	- **Finne mønstre i et bilde.**
- Operasjonene er ofte enkle og kan utføres svært raskt.
- **□** Kan generaliseres til gråtonebilder (med enda flere anvendelser).

F15 09.05.2018

INF2310 2 / 40

#### **Eksempel: Lenke sammen objekter**

- Morfologiske operasjoner er ofte velegnet til å forbedre en segmentering.
- $\Box$  Eks.: Lenke sammen defragmentere objekter:

Historically, certain computer programs were written using only two digits rather than four to define the applicable year. Accordingly, the company's software may recognize a date using "00" as 1900 rather than the year 2000.

Historically, certain computer programs were written using only two digits rather than four to define the applicable year. Accordingly, the company's software may recognize a date using "00" as 1900 rather than the year 2000.

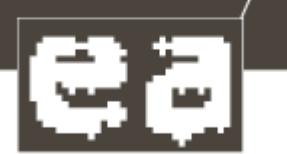

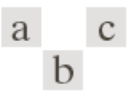

**FIGURE 9.7** 

(a) Sample text of poor resolution with broken characters (see magnified view). (b) Structuring element.  $(c)$  Dilation of  $(a)$ by (b). Broken segments were joined.

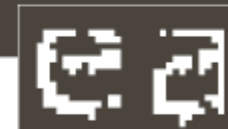

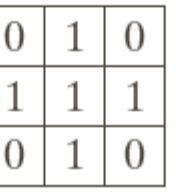

### **Litt mengdeteori**

- En **mengde** (eng.: *set*) består av **elementer**.
	- **Rekkefølgen** av elementene og **antallet** er **ubestemt**.
- **Dersom elementet a er inneholdt i mengden A skriver vi:**  $a \in A$
- Dersom elementet a ikke er inneholdt i mengden A skriver vi:  $a \notin A$
- ∅ er mengden uten noen elementer og kalles **den tomme mengden**.
- A<sup>c</sup> er **komplementet til A** og består av alle elementene som ikke er i A.  $\hat{A}$  er refleksjonen av  $A$  (180° rotasjon)
- **A er en delmengde av B** dersom alle elementene i A også er elementer i B, og dette betegnes:  $A \subseteq B$
- **Unionen av to mengder A og B** er mengden som består av alle elementer som er i A og/eller B, og dette betegnes: *A*∪ *B*
- **Snittet av to mengder A og B** er mengden som består av alle elementer som er i både A og B, dette betegnes:  $A \cap B$

# **Mengder og binære bilder**

- La A være en mengde i  $\mathbb{Z}^2$ .
	- Hvert element i A er da et punkt  $(a_1, a_2)$  der  $a_1$  og  $a_2$  er heltall.
- Et binært bilde kan beskrives ved forgrunnspikslenes koordinater. Mengden av disse pikslene er en mengde i  $\mathbb{Z}^2$ .

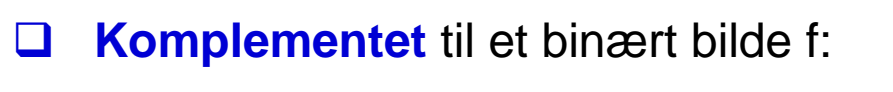

$$
h(x, y) = \begin{cases} 1 \text{ hvis } f(x, y) = 0 \\ 0 \text{ hvis } f(x, y) = 1 \end{cases}
$$

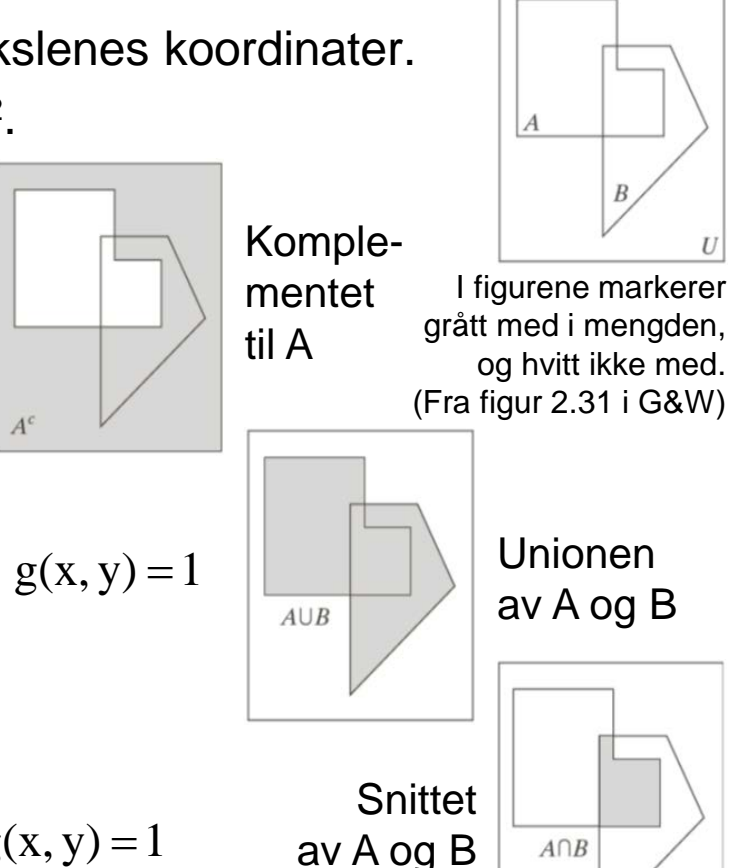

**<u>Unionen**</u> av to bilder f og g:

$$
h = f \cup g = h(x, y) = \begin{cases} 1 & \text{hvis } f(x, y) = 1 & \text{eller } g(x, y) = 1 \\ 0 & \text{ellers} \end{cases}
$$

**Snittet** av to bilder f og g:

$$
h = f \cap g = h(x, y) = \begin{cases} 1 & \text{hvis } f(x, y) = 1 & \text{og } g(x, y) = 1 \\ 0 & \text{ellers} \end{cases} \quad \text{av A og B}
$$

F15 09.05.2018

INF2310 5 / 40

Konturen av

bilder, A og B

to binære

### **Tre sentrale begrep**

#### Et **strukturelement** for et binært bilde

er et **naboskap**.

- **Typisk definert ved en binær matrise** der 1 markerer "med i naboskapet".
- **□** Når vi fører strukturelementet over det binære bildet vil vi finne:
	- **Posisjoner der strukturelementet ikke overlapper** objektet.
	- **Posisjoner der strukturelementet** delvis overlapper objektet, vi sier at elementet **treffer** objektet.
	- **Posisjoner der strukturelementet** ligger inni objektet, vi sier at elementet **passer** i objektet.

I figurene markerer grått "med i mengden" (forgrunnspiksel), og hvitt "ikke med" (bakgrunnspiksel).

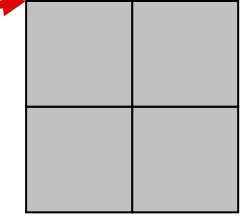

#### **Strukturelementenes form og origo**

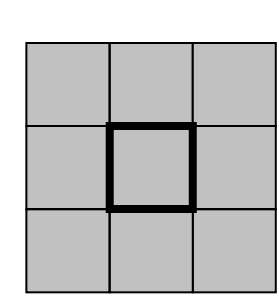

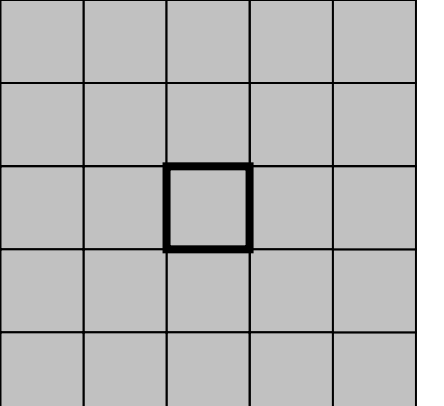

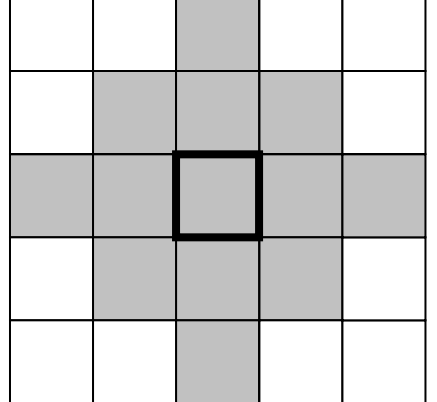

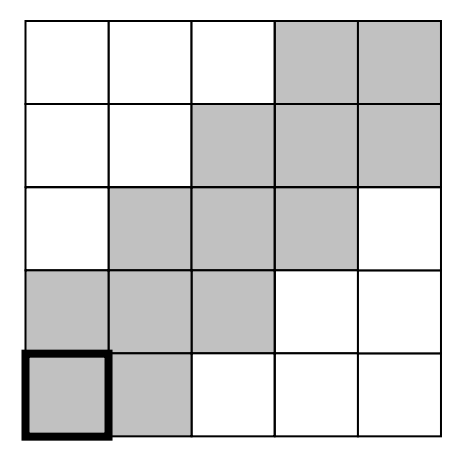

I figurene markerer grått med i naboskapet / strukturelementet, og hvitt ikke med.

- **□** Strukturelementer kan ha ulik form og størrelse.
- Må bestemme et **origo**.
	- Origo markerer pikselen som evt. endrer verdi (i utbildet).
	- **Origo** *kan* **ligge utenfor strukturelementet.**
	- Origo bør markeres når man angir strukturelementet, f.eks. ved

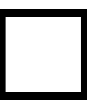

#### **Passer strukturelementet til det binære bildet?**

- **□** Vi flytter strukturelementet rundt over et binært bilde.
- Strukturelementet **passer** i posisjonen (x,y) i bildet hvis alle elementer  $\neq 0$  i strukturelementet overlapper en pikselverdi  $≠$  0 i bildet.

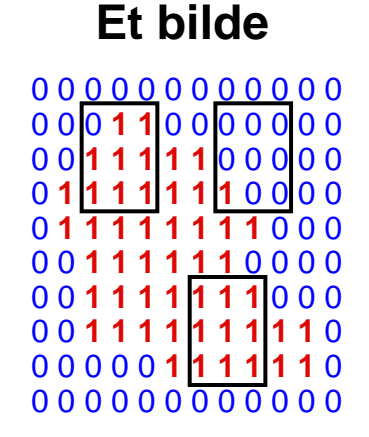

 $\Box$  I denne sammenhengen vil vi alltid:

- **If** Ignorere pikselverdier som overlapper 0 i strukturelementet.
	- 0 markerer jo «ikke er med i naboskapet».
- Anta at piksler utenfor bildet er 0.

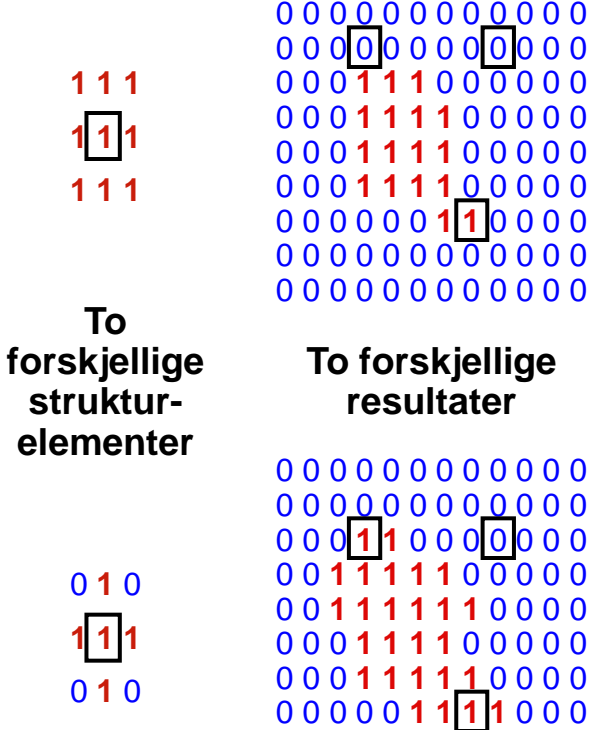

0 0 0 0 0 0 0 0 0 0 0 0

0 0 0 0 0 0 0 0 0 0 0 0 0 0 0 0 0 0 0 0 0 0 0 0

# **Erosjon**

**Plasser strukturelementet S slik at** origo overlapper posisjon (x,y) i inn-bildet f, og beregn ut-bildet g ved å bruke regelen:

> $\overline{\mathcal{L}}$  $\left\{ \right.$  $=\begin{cases} 1 & \text{hvis S passer}\ 0 & \text{ellers} \end{cases}$ *g*(*x*, *y*)

 $\Box$  Erosjon av et bilde f med strukturelementet S betegnes:

*f* θ *S*

**Mer presist: Erosjonen av mengden A** med strukturelementet B er definert som posisjonene til alle piksler z som er slik at B er inkludert i A når origo i B plasseres i z:

 $A \theta B = \{z | (B) \subseteq A\}$ 

### **Effekter av erosjon**

- **Example Frodering krymper** objekter.
- **□** Piksler fjernes også innenfra, hvis objektet har hull.
- Erosjon fjerner «små» utstikk i objektets omriss.
	- «Små» er relativt til størrelsen av strukturelementet.
- $\Box$  Erosjon utvider innbuktninger i objektets omriss.
- $\Box$  Resultatet er avhengig av strukturelementet.
- Større strukturelement gir mer erosjon/fjerning.

0 0 **1 1 1 1** 0 **1 1 1** 0 **1 1 1 1 1 1 1 1 1** 0 **1 1 1 1 1 1 1 1 1** 0 **1 1 1 1** 0 **1 1 1 1 1 1 1 1 1 1 1 1 1 1 1 1 1 1 1 1 1 1 1 1 1** 0 **1 1 1 1 1 1 1 1 1** 0 0 0 0 0 0 **1 1 1** 0 0 0

#### **erodert med**

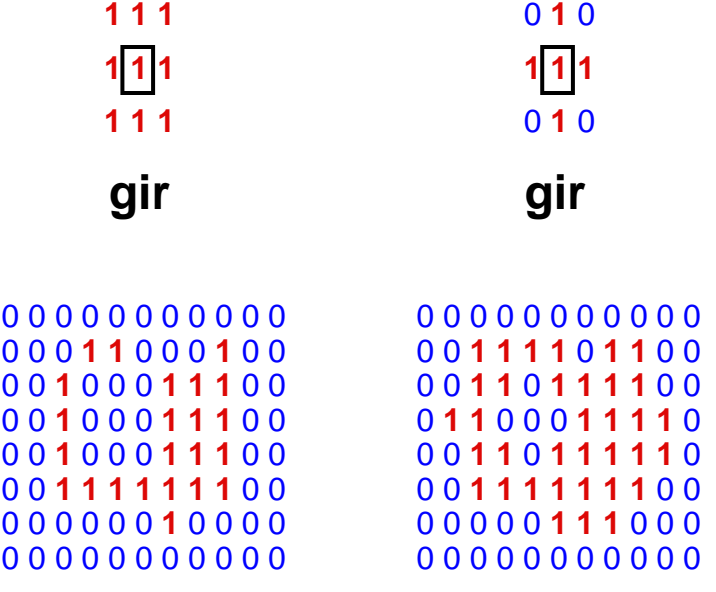

### **Iterativ erosjon**

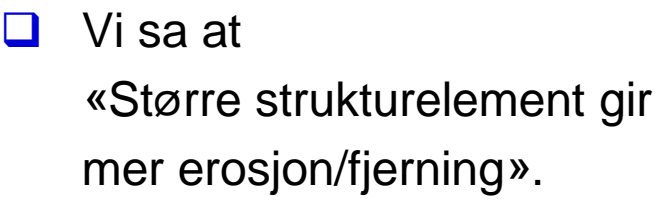

Resultatet av erosjon med et **stort strukturelement** er (nesten) **lik** resultatet av **gjentatt** erosjon med et **mindre strukturelement** med samme form.

**u** Hvis  $s_2$  er formlik  $s_1$ , men dobbelt så stort, så er:

 $f \theta S_2 \approx (f \theta S_1) \theta S_1$ 

0 0 **1 1 1 1** 0 **1 1 1** 0 **1 1 1 1 1 1 1 1 1** 0 **1 1 1 1 1 1 1 1 1** 0 **1 1 1 1** 0 **1 1 1 1 1 1 1 1 1 1 1 1 1 1 1 1 1 1 1 1 1 1 1 1 1** 0 **1 1 1 1 1 1 1 1 1** 0 0 0 0 0 0 **1 1 1** 0 0 0

#### **erodert 2 ganger med**

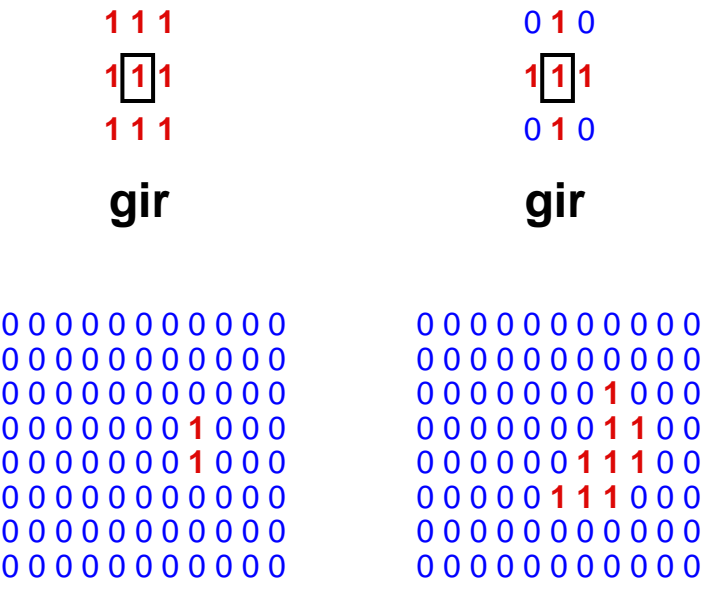

#### **Anvendelse av erosjon: Kantdeteksjon**

- $\Box$  Erodering fjerner piksler langs omrisset av et objekt.
- **□** Vi kan finne kantene av objektene i bildet ved å subtrahere et erodert bilde fra originalbildet: **g = f - (f ө S)**
- Det benyttede strukturelementet avgjør kantens tilkoblingstype:

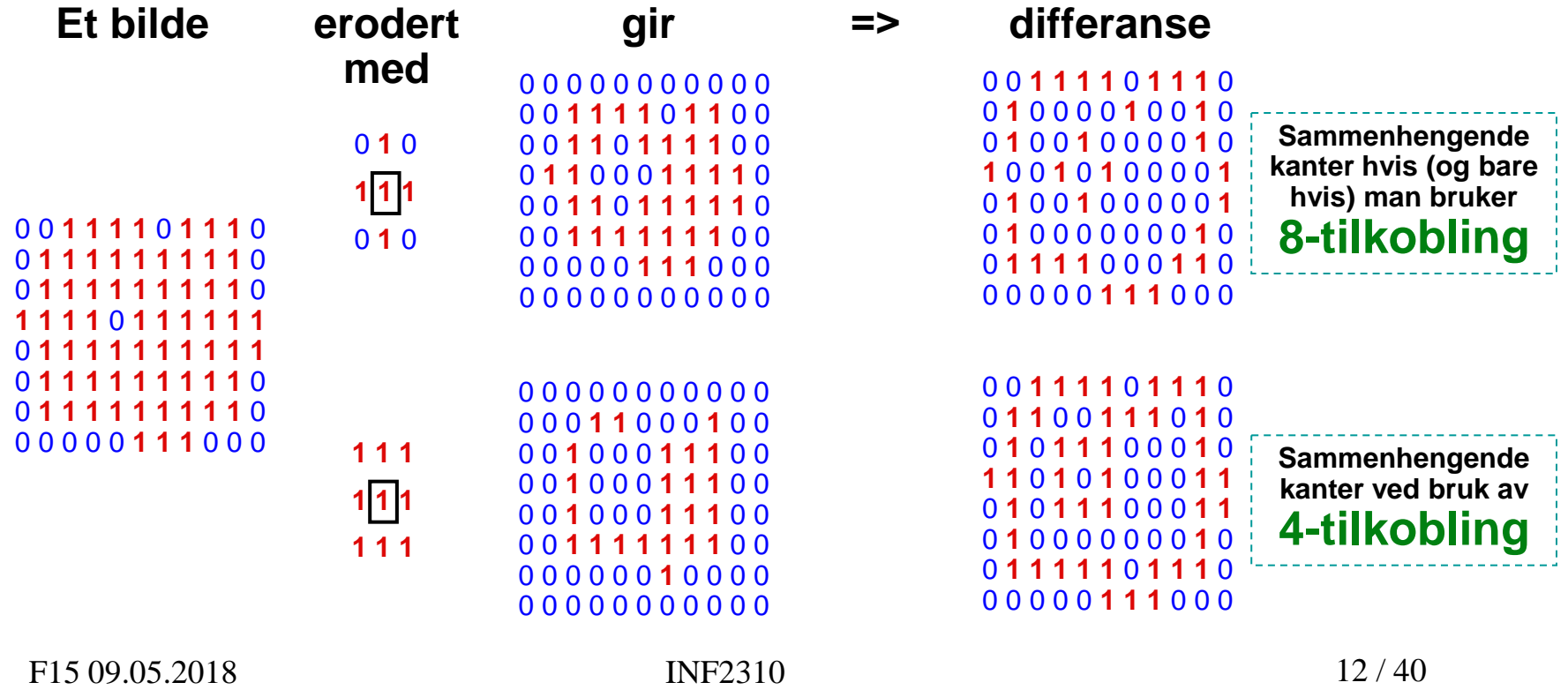

#### **Eksempel: Kantdeteksjon ved erosjon**

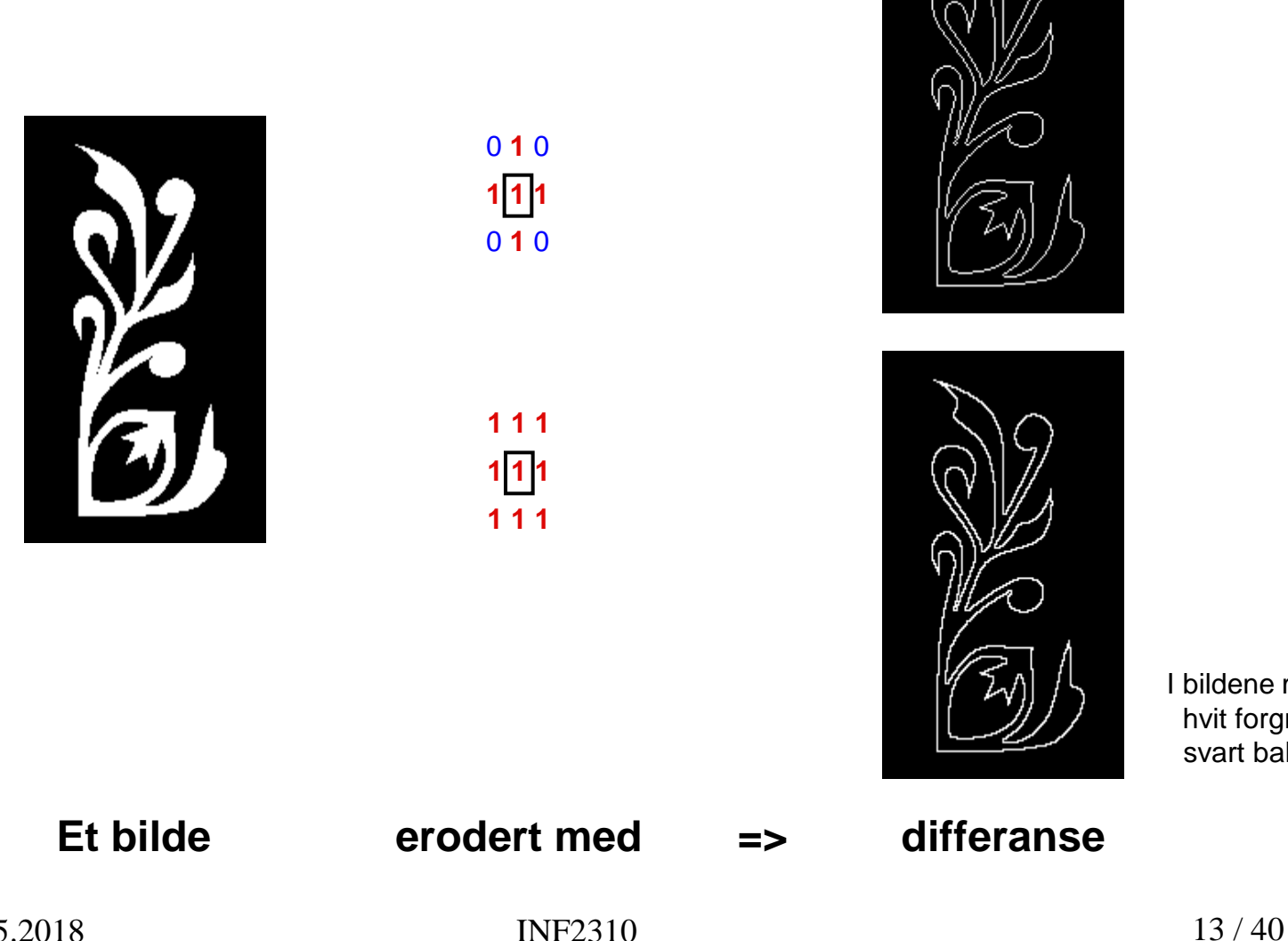

I bildene markerer hvit forgrunn og svart bakgrunn.

#### **Treffer strukturelementet det binære bildet?**

- **□** Vi flytter strukturelementet rundt over et binært bilde.
- Strukturelementet **treffer** i posisjonen (x,y) i bildet hvis et element  $\neq 0$  i strukturelementet overlapper en pikselverdi  $≠$  0 i bildet.
- $\Box$  Her reflekterer vi (roterer 180°) strukturelementet før vi flytter det rundt.

0 0 **1 1 1 1** 0 0 0 0 0 0

Fortsatt vil vi:

- Ignorere pikselverdier som overlapper 0 i strukturelementet.
- Anta at piksler utenfor bildet er 0.

# **Dilasjon (dilatasjon)**

■ Roter S og plasser det slik at origo overlapper (x,y) i inn-bildet f, og beregn ut-bildet g ved:

> $\overline{\mathcal{L}}$  $\left\{ \right.$  $=\begin{cases} 1 & \text{hvis } S \text{ \text{treffer }} f \\ 0 & \text{ellers} \end{cases}$ *g*(*x*, *y*)

Dilasjon av et bilde f med strukturelementet S betegnes:

**O** Mer presist: Dilasjonen av mengden A med strukturelementet B er definert som posisjonene til alle piksler z som er slik at en 180° rotert B har minst ett felles element med A når origo i B plasseres i z: *f* ⊕ *S*

$$
A \oplus B = \{z | (\hat{B})_z \cap A \neq \emptyset\}
$$

0 0 0 0 0 0 0 0 0 0 0 0 **1** 0 0 0 0 0 **1 1** 0 0 0 0 **1** 0 0 0 **1 1** 0 0 0 0 0 0 **1** 0 **1 1** 0 0 0 0 0 0 0 0 **1** 1 0 **1** 0 0 0 0 0 0 **1 1** 0 0 0 **1** 0 0 0 0 **1 1** 0 0 0 0 0 **1** 0 0 0 0 0 0 0 0 0 0 0 0

#### **dilatert med**

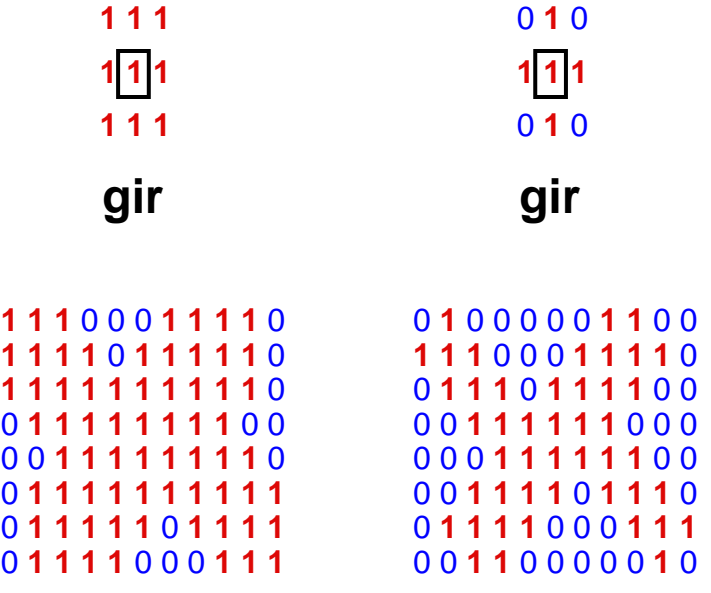

### **Effekter av dilasjon**

 Dilasjon **utvider** objekter. Dilasjon fyller i hull i objektet. **Fyller igjen hullet hvis** strukturelementet er stort nok i forhold til hullet.  $\Box$  Dilasjon glatter ut innbuktninger i objektets omriss.  $\Box$  Resultatet er avhengig av strukturelementet. Større strukturelement gir større dilasjons-effekt. 0 0 0 0 0 0 0 0 0 0 0 0 0 0 0 0 0 0 0 0 0 0 0 0 **1 1** 0 0 **1 1 1** 0 0 0 0 0 **1 1 1** 0 0 **1** 0 0 0 0 0 **1** 0 0 0 0 **1** 0 0 0 0 0 0 **1** 0 0 0 **1** 0 0 0 0 0 0 0 **1** 0 0 **1** 0 0 0 0 0 0 0 0 **1** 0 **1** 0 0 0 0 0 0 0 0 0 0 0 0 0 0 0 0 0 0 0 0 0 0 0 0 **dilatert med gir** 0 0 0 0 0 0 0 0 0 0 0 0 **1 1 1 1 1 1 1 1 1** 0 0 **1 1 1 1 1 1 1 1 1** 0 0 **1 1 1 1 1 1 1 1 1** 0 0 0 **1 1 1 1 1 1 1 1** 0 0 0 **1 1 1 1 1 1 1 1** 0 0 0 0 **1 1 1 1 1 1 1** 0 0 0 0 0 **1 1 1 1 1 1** 0 0 0 0 0 0 **1 1 1 1 1** 0 0 0 0 0 0 0 0 0 0 0 0 **gir** 0 0 0 0 0 0 0 0 0 0 0 0 0 **1 1** 0 0 **1 1 1** 0 0 0 **1 1 1 1 1 1 1 1 1** 0 0 0 **1 1 1 1 1 1 1 1** 0 0 0 **1 1 1 1** 0 **1 1 1** 0 0 0 0 **1 1 1** 0 **1 1 1** 0 0 0 0 0 **1 1 1 1 1 1** 0 0 0 0 0 0 **1 1 1 1 1** 0 0 0 0 0 0 0 **1** 0 **1** 0 0 0 0 0 0 0 0 0 0 0 0 0 **1 1 1 1 1 1 1 1 1** 0 **1** 0 **1 1 1** 0 **1** 0

#### **Anvendelse av dilasjon: Region-fylling**

 $\Box$  La X<sub>0</sub> inneholde et punkt i regionen som skal fylles.

**a** Iterativt beregn  $X_k = (X_{k-1} \oplus S) \mathbf{I}$   $f^c$  inntil konvergens:

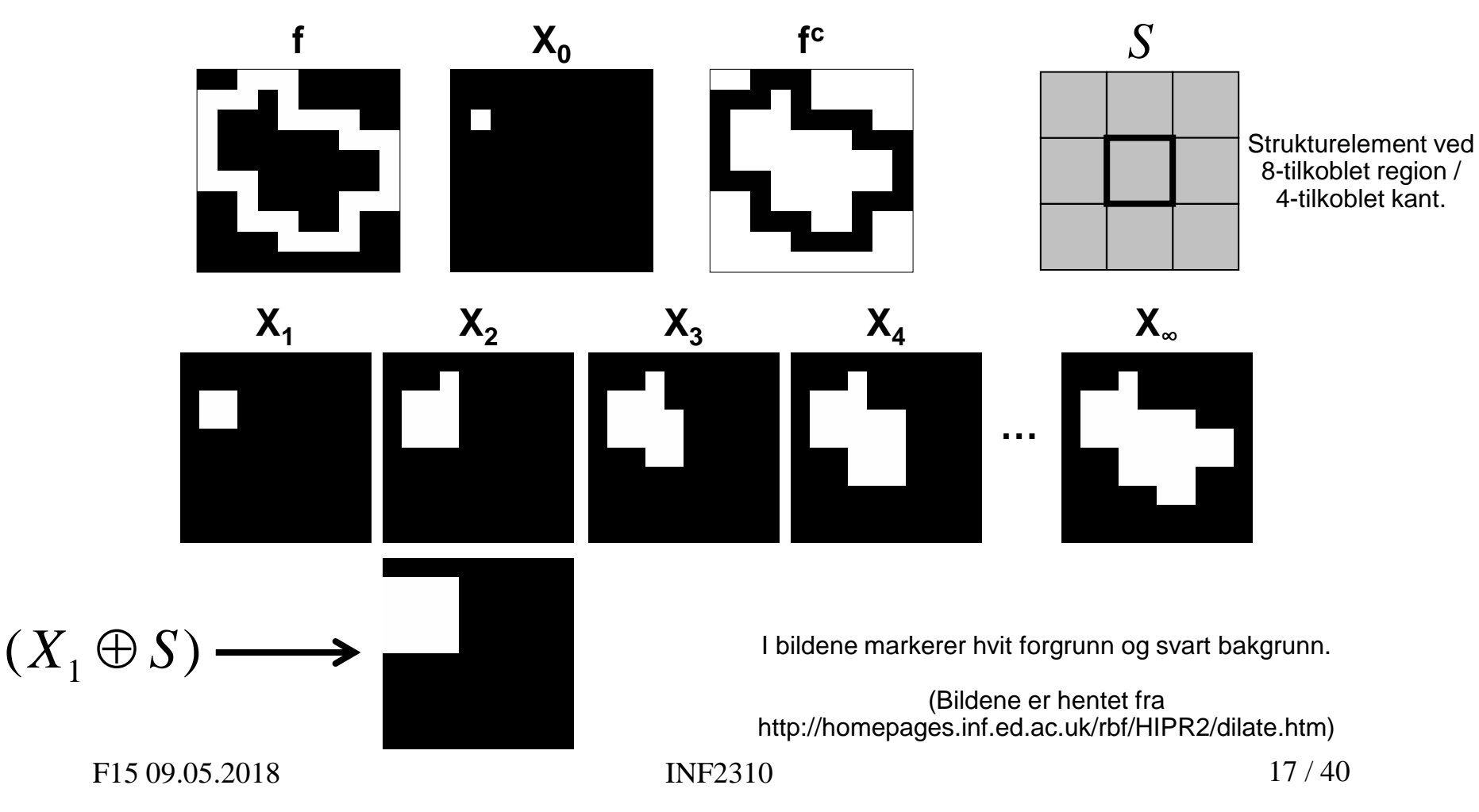

#### **Effekter av sirkulære strukturelementer på hjørner**

- Både dilatering og erodering med **rektangulære strukturelementer bevarer formen til hjørner**.
- **Dilatering** av **konkave** hjørner med sirkulære strukturelementer **bevarer** hjørnenes form.
- **Dilatering** av **konvekse** hjørner med sirkulære strukturelementer **avrunder** hjørnene.
- Omvendt for erosjon:
	- **Avrundede** hjørner ved **erosjon** av **konkave** hjørner.
	- Formen til **konvekse** hjørner **bevares**.

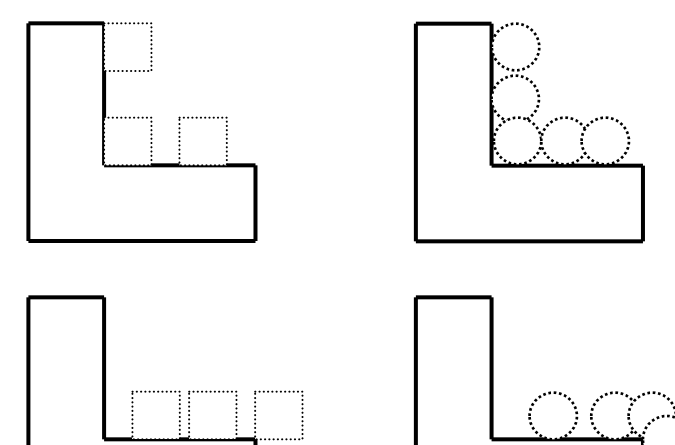

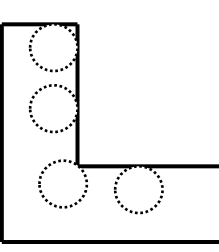

### **Dualitet**

#### **Dilasjon og erosjon er duale**

med hensyn til komplementering og reflektering (180° rotasjon), dvs. at dilasjon og erosjon kan uttrykkes ved hverandre:

> $f \oplus S = (f^c \theta \hat{S})^c$  $f \theta S = (f^c \oplus \hat{S})^c$

- $\Box$  For å dilatere f med symmetrisk S kan vi erodere komplementet til f med S, og ta komplementet av resultatet.
	- **Tilsvarende for å erodere.**
- $\Box$  => Dilasjon og erosjon kan utføres av samme prosedyre, forutsatt at vi kan rotere et strukturelement 180° og finne komplementet til et binært bilde.

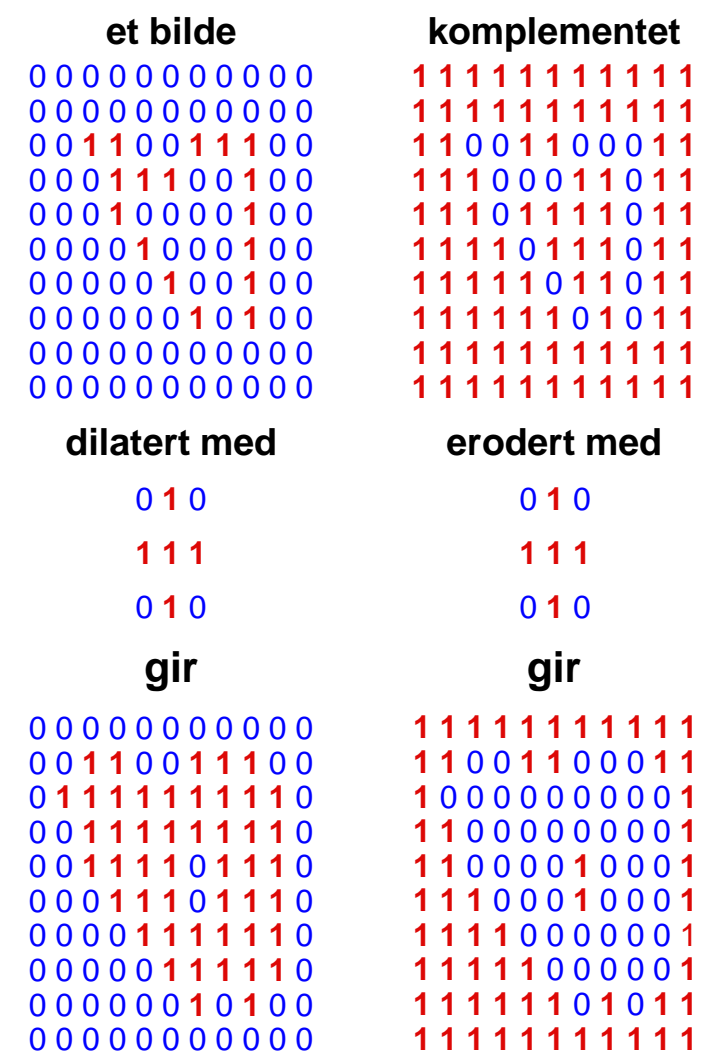

#### **og disse bildene er komplementære.**

De to matrisene til høyre er 1 utenfor randen.

- **E** Erosjon er å finne de posisjonene der strukturelementet passer inni forgrunnen.
- **□** Dilasjon er å finne de posisjonene der (det 180° roterte) strukturelementet passer inni bakgrunnen, og så komplementere resultatet.
	- Det er dette den ene dualitetsformelen sier.
- => Siden **erosjonen** av **konkave** hjørner med et **sirkulært strukturelement avrunder** hjørnene, så vil **dilasjonen** avrunde **konvekse** hjørner når vi benytter samme strukturelement.
	- Merk: Et konvekst forgrunns-hjørne er også et konkavt bakgrunns-hjørne.
- **Logikken fungerer like bra omvendt vei.**

F15 09.05.2018

INF2310 20 / 40

### **Dilasjon: Andre egenskaper**

**Dilasjon er kommutativ.**

 $f \oplus S = S \oplus f$ 

□ Selv om det er en konvensjon at første operand er bildet og andre er strukturelementet, så har dette altså ingen betydning.

#### **Dilasjon er assosiativ.**

$$
f \oplus (S_1 \oplus S_2) = (f \oplus S_1) \oplus S_2
$$

Hvis S kan dekomponeres, dvs. at S er  $S_1$  dilatert med  $S_2$ , kan vi spare en del regnetid, spesielt hvis  $S_1$  og  $S_2$  er én-dimensjonale. Eksempel:

$$
\begin{bmatrix} 1 & 1 & 1 & 1 & 1 \\ 1 & 1 & 1 & 1 & 1 \\ 1 & 1 & 1 & 1 & 1 \\ 1 & 1 & 1 & 1 & 1 \end{bmatrix} = [1 \ 1 \ 1 \ 1 \ 1] \oplus \begin{bmatrix} 1 \\ 1 \\ 1 \\ 1 \end{bmatrix}
$$

### **Erosjon: Andre egenskaper**

**E** Frosjon er **IKKE** kommutativ:

*f* θ *S* ≠ *S* θ *f*

**Example 15 Frosjon er heller <b>IKKE** assosiativ, men suksessiv erosjon av bildet f med A og så med B er ekvivalent med erosjon av bildet f med A **dilatert** med B:

$$
(f \theta A) \theta B = f \theta (A \oplus B)
$$

 Passer det med denne tidligere påstanden? «Hvis  $s_2$  er formlik  $s_1$ , men dobbelt så stort, så er f  $\theta$  s<sub>2</sub>  $\approx$  (f  $\theta$  s<sub>1</sub>)  $\theta$  s<sub>1</sub> $\gg$ 

# **Åpning**

- **Erosjon** av et bilde **fjerner** alle strukturer som ikke kan inneholde strukturelementet, og «**krymper**» alle andre strukturer.
- Hvis vi **dilaterer** resultatet av en erosjon med samme strukturelement, vil de strukturene som «**overlevde**» erosjonen bli omtrentlig **gjenskapt**.
- Dette er en **morfologisk åpning**;

$$
f \, \mathbf{OS} = (f \, \theta \, \mathbf{S}) \oplus S
$$

- Navnet kommer av at operasjonen kan skape en åpning (et mellomrom) mellom to strukturer som bare henger sammen ved en tynn «bro», uten å krympe disse to strukturene i noen betydelig grad.
	- Bare erosjon kan også skape en slik åpning/mellomrom, men vil også krympe begge strukturene.

# **Geometrisk tolkning av åpning**

- Tenk at strukturelementet definerer **størrelsen og formen til spissen av en tusjpenn**.
- Det er bare tillatt å **fargelegge innenfor objekter**.
	- Et par detaljer: Man må holde tusjen vinkelrett på tegneflaten og med samme rotasjon som strukturelementet.
- **Åpningen er resultatet av å fargelegge så mye man har lov til**.
- **EXECUTE:** For runde strukturelementer: Konvekse hjørner blir avrundet, konkave hjørner beholdes.
	- **Akkurat som ved dilasjon (skyldes at** enhver åpning avsluttes med en dilasjon).

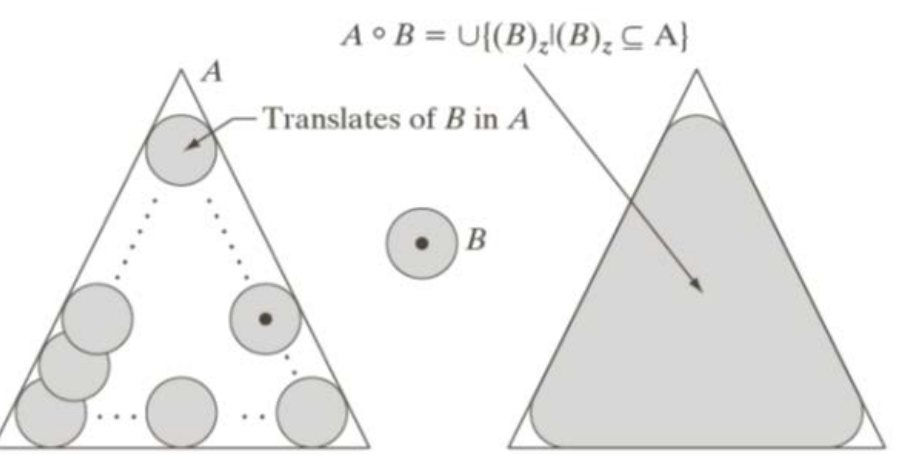

(Deler av figur 9.8 i G&W)

Åpning er **idempotent**:

 $(f \circ S) \circ S = f \circ S$ 

dvs. at gjentatte anvendelser med samme strukturelement gir ingen endring.

F15 09.05.2018

# **Lukking**

- **Dilasjon** av et bilde **utvider** strukturer, **fyller** i **hull og innbuktninger** i omrisset.
- Hvis vi **eroderer** resultatet av en dilasjon med samme strukturelement, vil strukturene **stort sett** få **gjenskapt** sin opprinnelige størrelse og form, men **hull og innbuktninger** som ble fylt igjen ved dilasjonen vil **ikke gjenoppstå**.
- Dette er en **morfologisk lukking**;

$$
f \bullet S = (f \oplus S) \theta \, S
$$

- Navnet kommer av at operasjonen kan lukke en åpning mellom to strukturer som bare er adskilt med et lite gap, uten at de to strukturene vokser i noen betydelig grad.
	- **Bare dilasjon kan også lukke en slik åpning,** men vil også forstørre begge strukturene.

## **Geometrisk tolkning av lukking**

#### Vi kan benytte **samme metafor** som for åpning:

- **Strukturelementet definerer størrelsen** og formen til spissen av en tusjpenn.
- **Man holder tusjen vinkelrett på tegneflaten** og fargelegger så mye man har lov til.

#### **Denne gangen** er det bare tillatt å **fargelegge utenfor objekter**.

**En detalj: Denne gangen skal tusjen holdes** speilvendt (180° rotert) av strukturelementet.

#### **Lukkingen er det som ikke fargelegges**.

- **Denne gangen fargelegger vi altså bakgrunnen,** sist fargela vi forgrunnen.
- **D** For runde strukturelementer: Konkave hjørner blir avrundet, konvekse hjørner beholdes.
	- **Akkurat som ved erosjon (skyldes at** enhver lukking avsluttes med en erosjon).

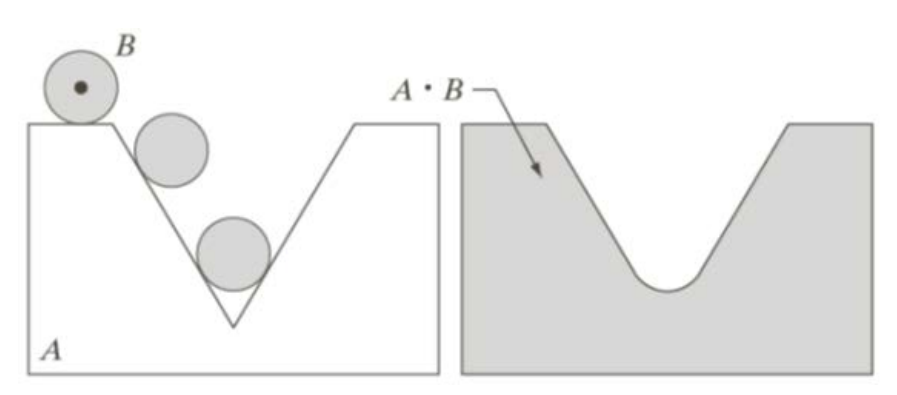

(Deler av figur 9.9 i G&W)

Også lukking er **idempotent:**

$$
(f \bullet S) \bullet S = f \bullet S
$$

# **Lukking lukker små åpninger**

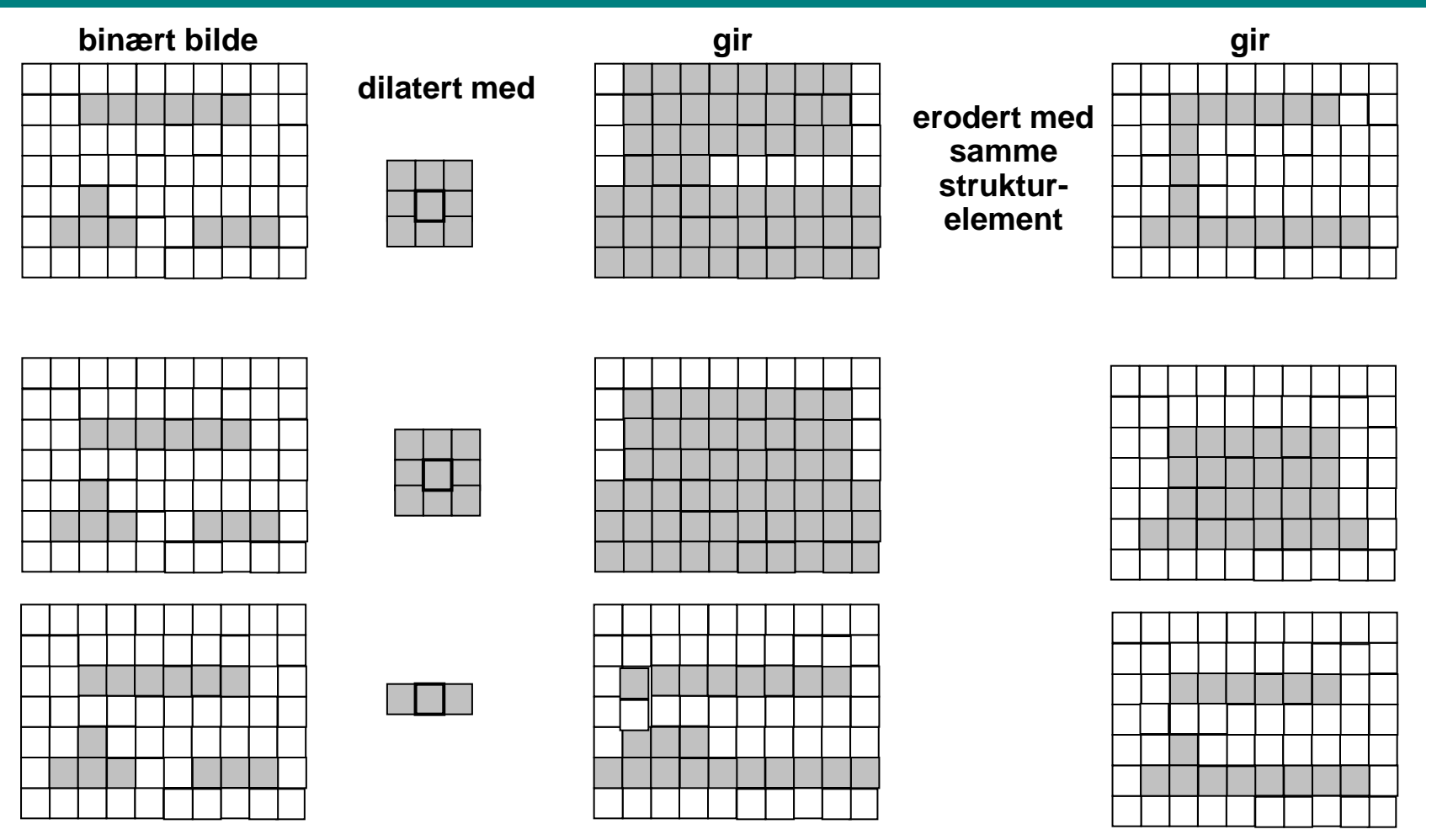

**□** Strukturelementets størrelse og form,

og strukturenes mellomrom er avgjørende for resultatet.

F15 09.05.2018

INF2310 27 / 40

I figurene markerer grått forgrunn og hvitt bakgrunn.

# **Dualitet mellom åpning og lukking**

 **Lukking** er en **dual** operasjon til **åpning** med hensyn til komplementering og reflektering (180° rotering), og omvendt:

$$
f \bullet S = (f^c \bullet \hat{S})^c \qquad f \bullet S = (f^c \bullet \hat{S})^c
$$

- **□** Lukking kan utføres ved å komplementere bildet, åpne det med det speilvendte (180° rotere) strukturelementet, og ta komplementet av resultatet.
	- **Tilsvarende for åpning.**
- Vi kan altså utføre begge operasjonene med kode bare for den ene, hvis vi har kode for å speilvende og komplementere et binært bilde.
- **Lukking** er en **ekstensiv** transformasjon (piksler legges til).
- **Åpning** er en **antiekstensiv** transformasjon (piksler fjernes).

$$
f\:\mathbf{OS}\,\subseteq\,f\,\subseteq\,f\bullet S
$$

F15 09.05.2018

INF2310 28 / 40

#### **Eksempel: Støyfjerning med åpning**

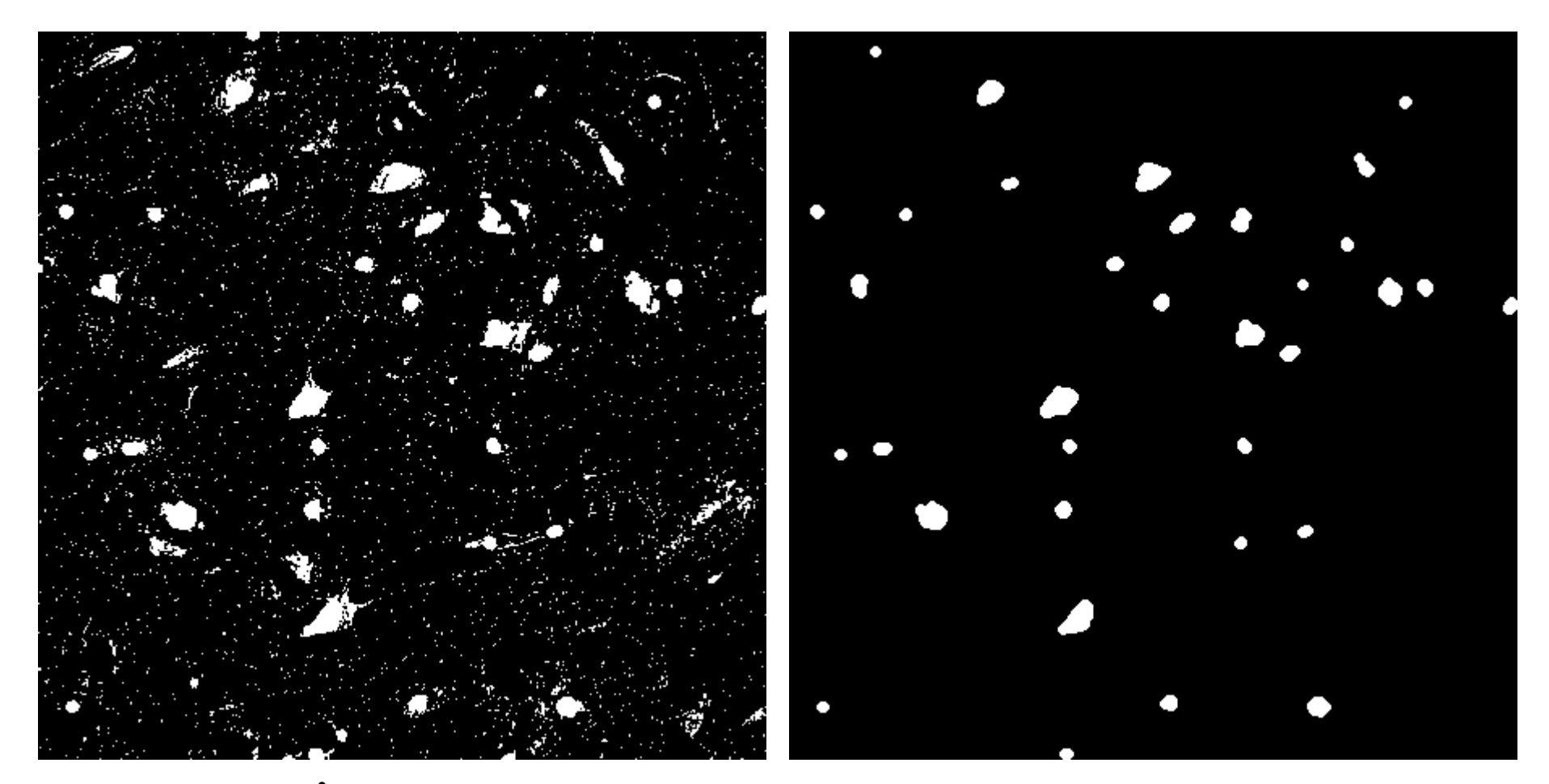

#### **Åpning med et (7x7) sirkulært strukturelement**

I bildene markerer hvit forgrunn og svart bakgrunn. **(Bildene er hentet fra http://homepages.inf.ed.ac.uk/rbf/HIPR2/)**

INF2310 29 / 40

#### **Eksempel: Form-separering ved åpning**

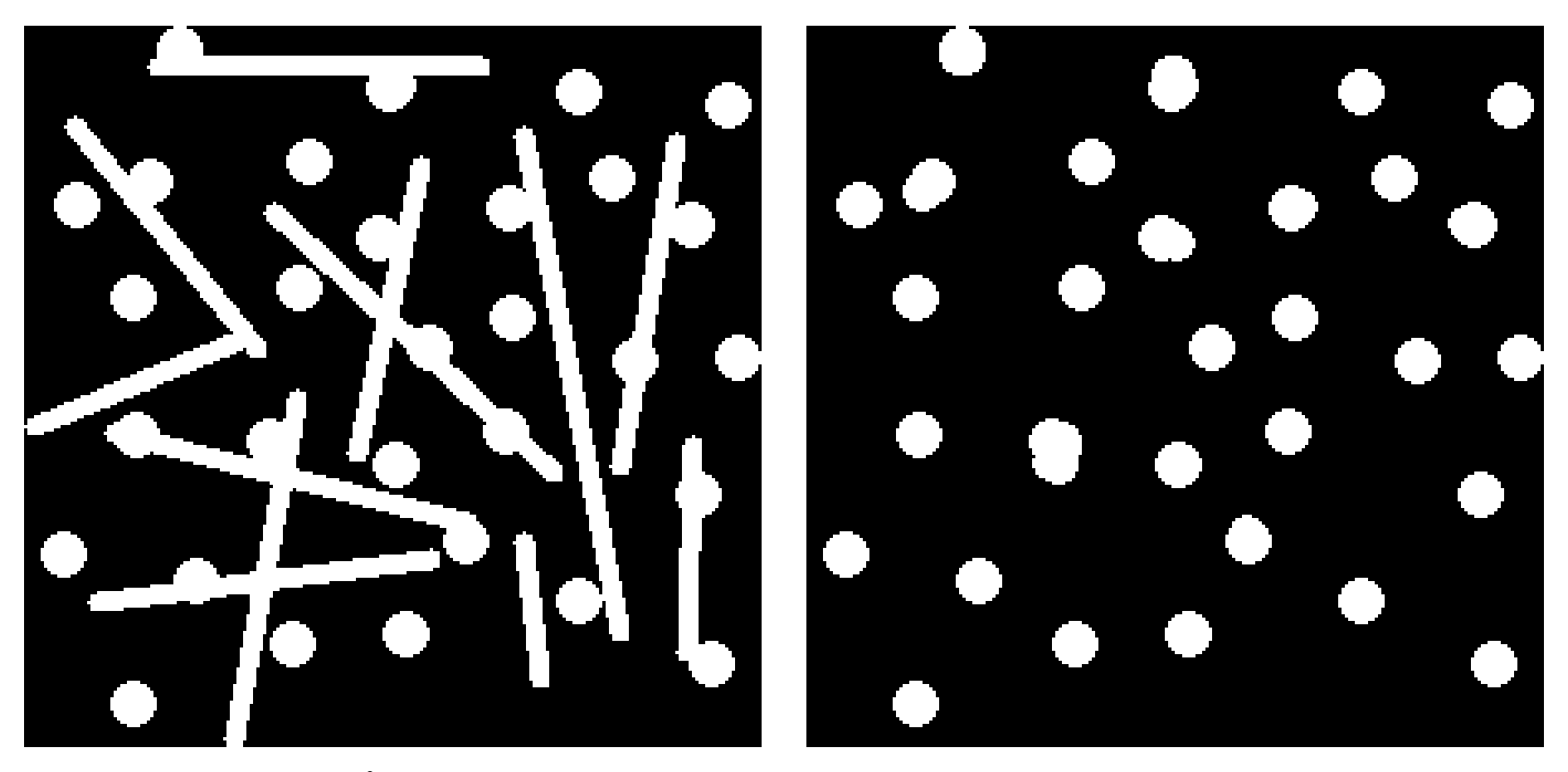

**Åpning med et sirkulært strukturelement**

# **Eksempel: Filtrering ved lukking**

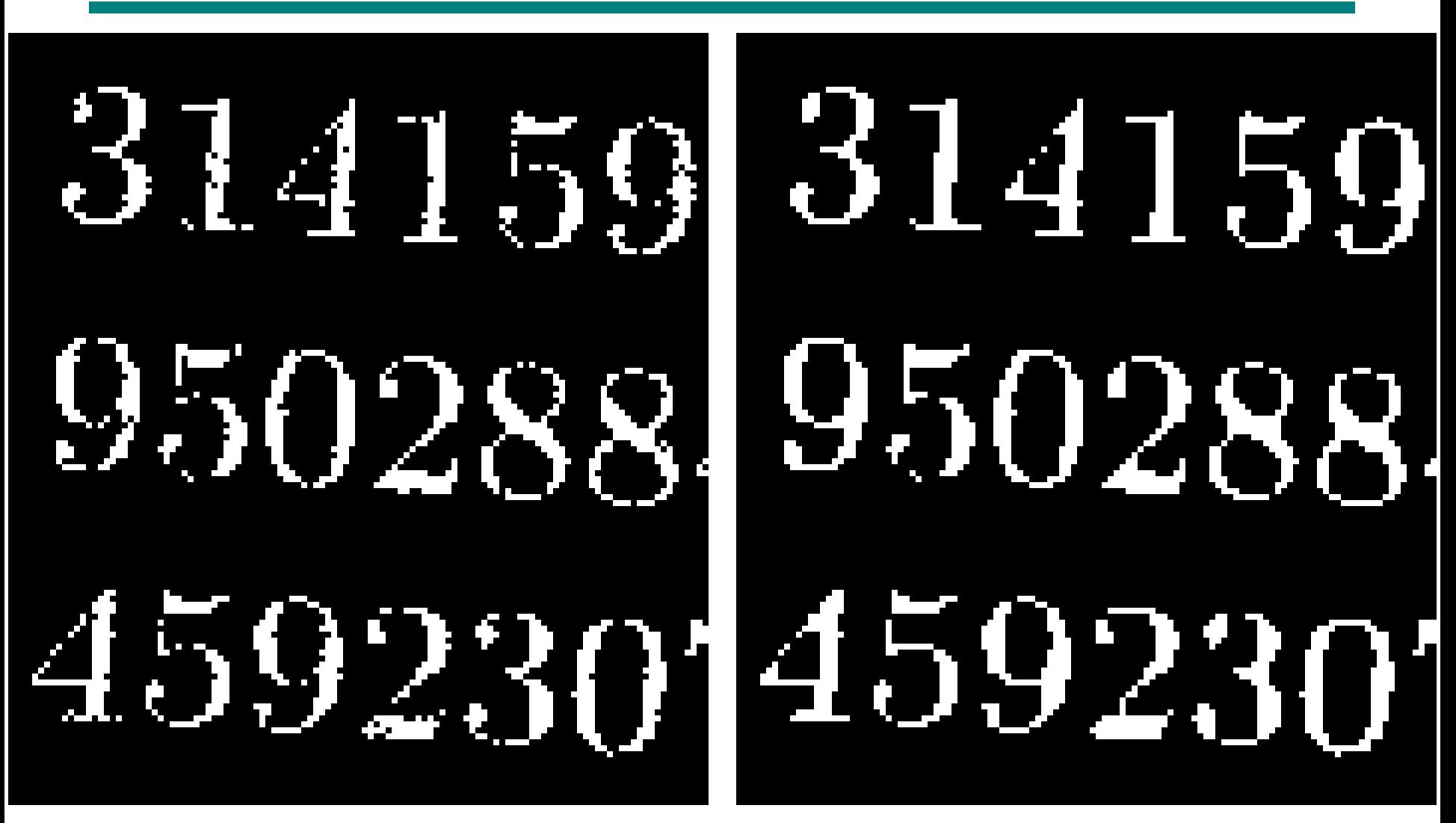

**Lukking med et (3x3) kvadratisk strukturelement**

F15 09.05.2018

INF2310 31 / 40

#### **Eksempel: Filtrering ved åpning og lukking**

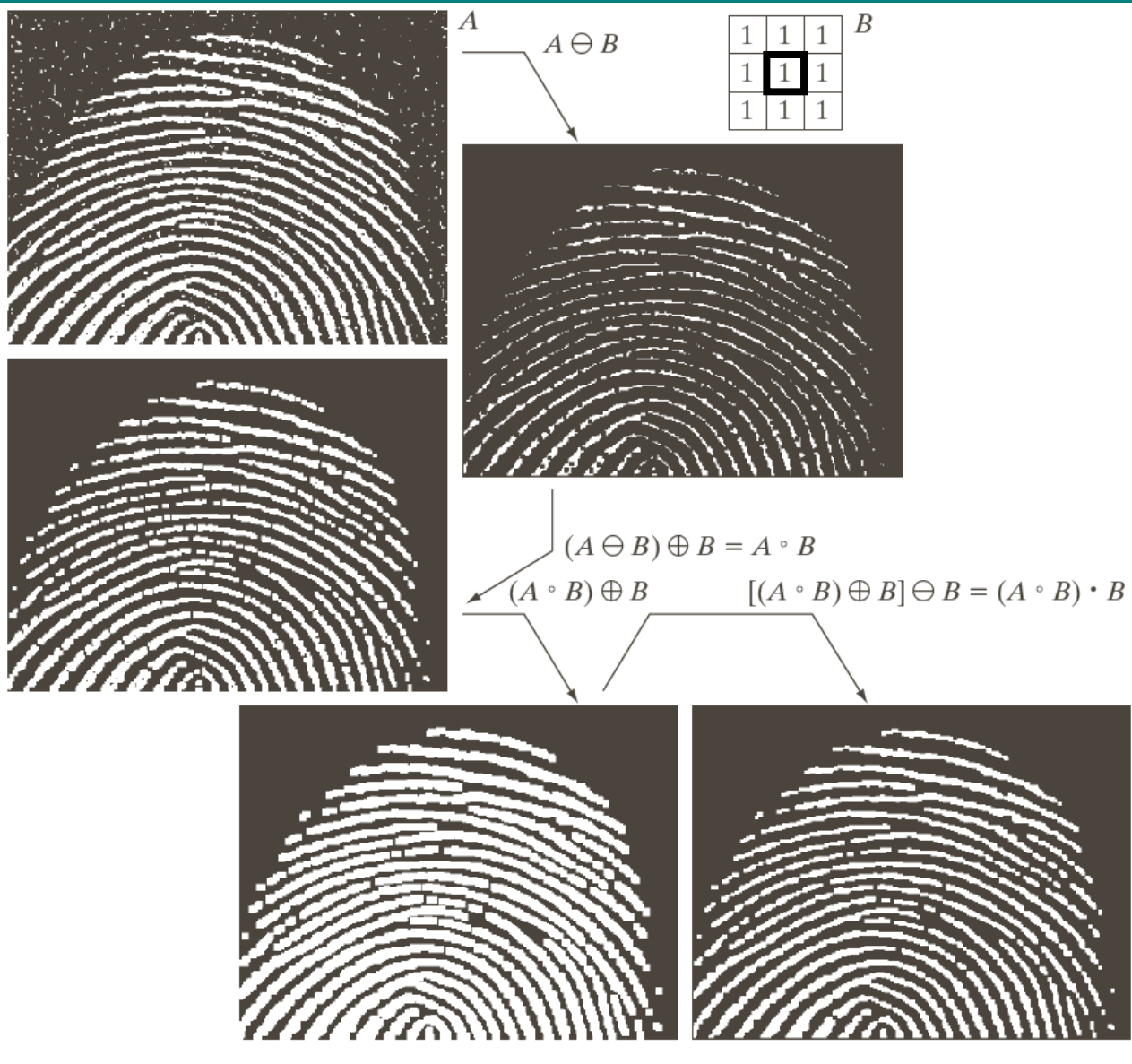

 $\mathbf b$ a  $\overline{d}$ e f

**FIGURE 9.11** (a) Noisy image. (b) Structuring element. (c) Eroded image. (d) Opening of  $\overline{A}$ . (e) Dilation of the opening.  $(f)$  Closing of the opening. (Original image courtesy of the National Institute of Standards and Technology.)

F15 09.05.2018

INF2310 32 / 40

### **«Hit-or-miss»-transformasjonen**

- **□** Tilbake til den opprinnelige situasjonen: Bilde f og strukturelement S
- **O** Men strukturelementet S er nå definert ved et par  $[S_1, S_2]$  av binære strukturelementer som ikke har noen felles elementer.
- $\Box$  «Hit-or-miss»-transformasjonen av f med  $S = [S_1, S_2]$  er definert som:  $f(*)S = f(*)$   $[S_1, S_2] = (f \theta S_1) \cap (f^C \theta S_2)$
- En **forgrunnspiksel** i ut-bildet **oppnås** kun hvis:
	- **S1 passer forgrunnen** rundt pikselen **og**
	- **S<sub>2</sub> passer bakgrunnen** rundt pikselen.

■ Kan brukes til å finne/behandle bestemte mønstre i et bilde, f.eks. til å:

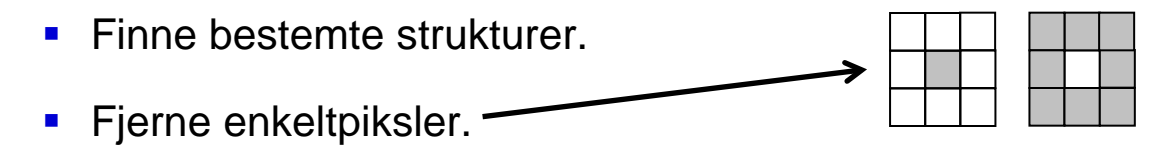

**Benyttet i "tynning" (om to slides).** 

F15 09.05.2018

INF2310 33 / 40

### **Eksempel: «Hit-or-miss»**

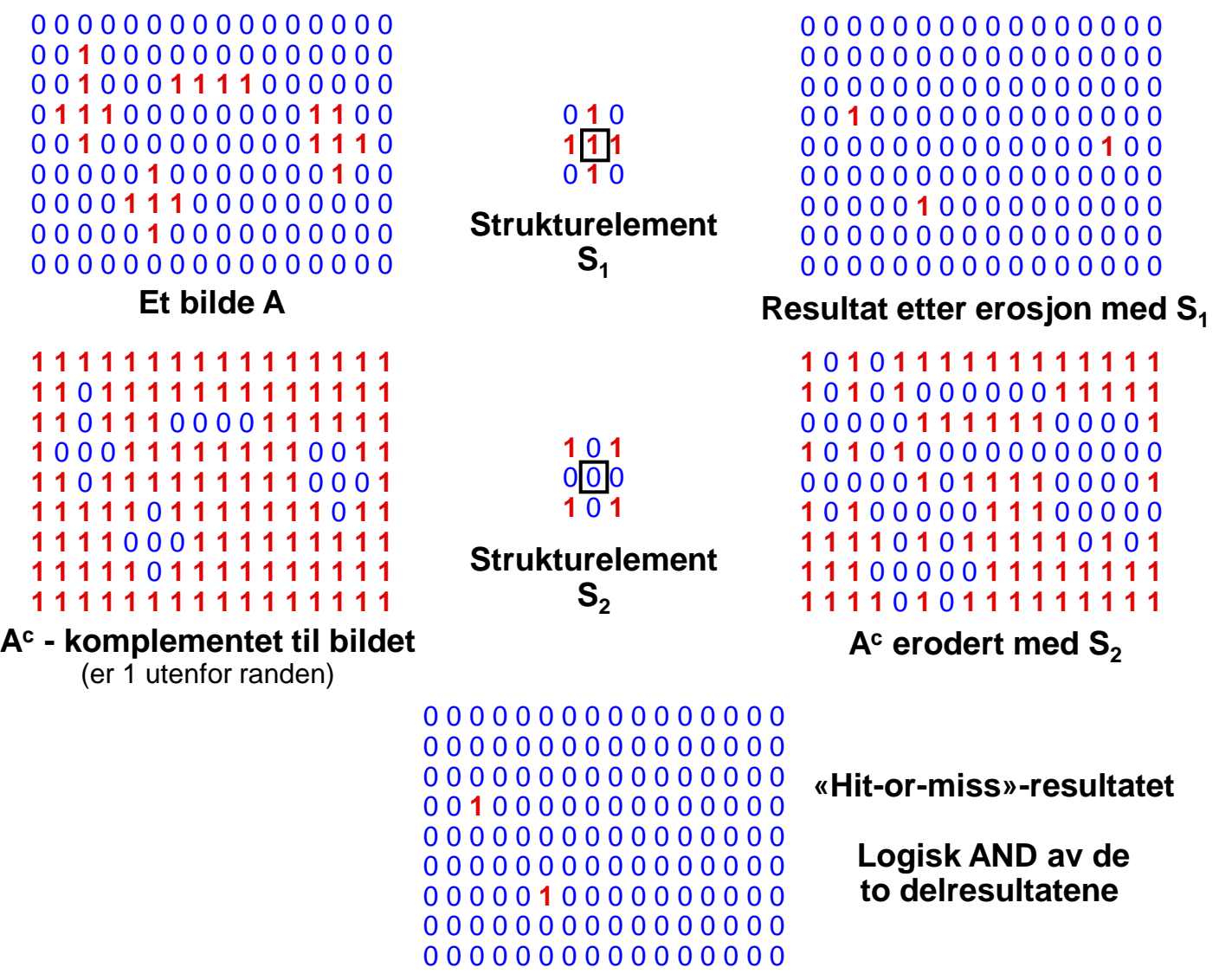

# **Morfologisk tynning**

Morfologisk tynning:

$$
f \otimes S = f - (f(*)S)
$$

**gjentatt** med en sekvens av strukturelementer,  $S<sup>k</sup>$  for k=1,..,n, inntil **ingen** av strukturelementene **skaper noen endring**.

- **Fjerner** grovt sett **alle piksler utenom** de som:
	- er isolerte,
	- definerer utstrekningen av et objekt, **eller**
	- trengs for å ikke dele et objekt.

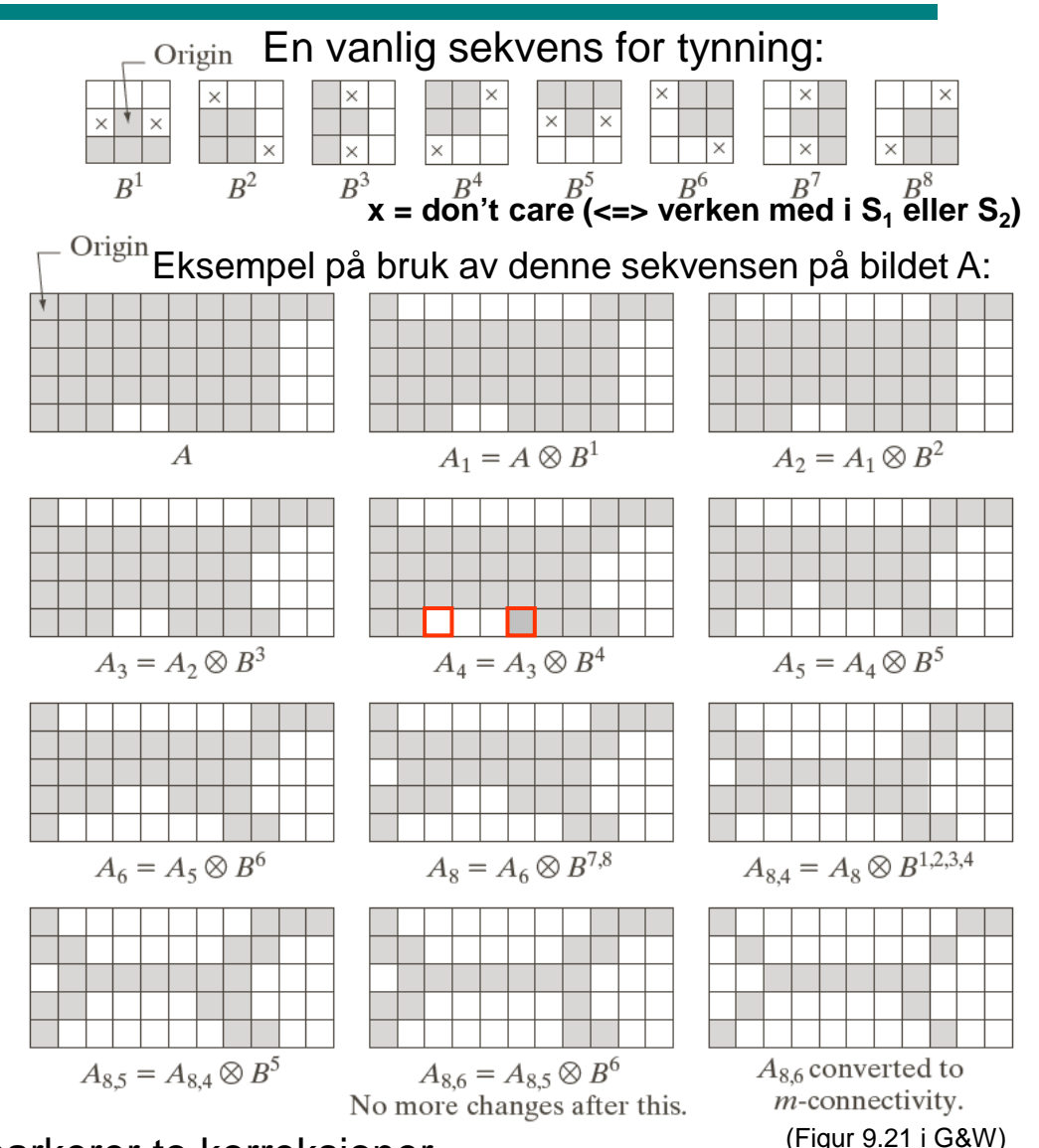

 $\Box$  og  $\Box$  markerer to korreksjoner.

Grå markerer forgrunn og hvit bakgrunn.

F15 09.05.2018

INF2310 35 / 40

# **Oppsummering**

- **Strukturelement (med origo)**
- **Erosjon**
- **Dilasjon**
- **-** Dualitet
- Åpning (erosjon etterfulgt av dilasjon)
- **-** Lukking (dilasjon etterfulgt av erosjon)
- **Hit-or-miss**
- **Tynning**